# THE STATA JOURNAL

#### Editors

H. Joseph Newton Department of Statistics Texas A&M University College Station, Texas editors@stata-journal.com

#### Associate Editors

Christopher F. Baum, Boston College Nathaniel Beck, New York University Rino Bellocco, Karolinska Institutet, Sweden, and University of Milano-Bicocca, Italy Maarten L. Buis, University of Konstanz, Germany A. Colin Cameron, University of California–Davis Mario A. Cleves, University of Arkansas for Medical Sciences William D. Dupont, Vanderbilt University PHILIP ENDER, University of California–Los Angeles DAVID EPSTEIN, Columbia University Allan Gregory, Queen's University James Hardin, University of South Carolina Ben Jann, University of Bern, Switzerland Stephen Jenkins, London School of Economics and Political Science Ulrich Kohler, University of Potsdam, Germany

Stata Press Editorial Manager

Lisa Gilmore

Nicholas J. Cox Department of Geography Durham University Durham, UK editors@stata-journal.com

Frauke Kreuter, Univ. of Maryland–College Park PETER A. LACHENBRUCH, Oregon State University JENS LAURITSEN, Odense University Hospital Stanley Lemeshow, Ohio State University J. SCOTT LONG, Indiana University Roger Newson, Imperial College, London Austin Nichols, Abt Associates, Washington, DC Marcello Pagano, Harvard School of Public Health Sophia Rabe-Hesketh, Univ. of California–Berkeley J. Patrick Royston, MRC Clinical Trials Unit, London Mark E. Schaffer, Heriot-Watt Univ., Edinburgh Jeroen Weesie, Utrecht University Ian White, MRC Biostatistics Unit, Cambridge Nicholas J. G. Winter, University of Virginia JEFFREY WOOLDRIDGE, Michigan State University

Stata Press Copy Editors Adam Crawley, David Culwell, and Deirdre Skaggs

The Stata Journal publishes reviewed papers together with shorter notes or comments, regular columns, book reviews, and other material of interest to Stata users. Examples of the types of papers include 1) expository papers that link the use of Stata commands or programs to associated principles, such as those that will serve as tutorials for users first encountering a new field of statistics or a major new technique; 2) papers that go "beyond the Stata manual" in explaining key features or uses of Stata that are of interest to intermediate or advanced users of Stata; 3) papers that discuss new commands or Stata programs of interest either to a wide spectrum of users (e.g., in data management or graphics) or to some large segment of Stata users (e.g., in survey statistics, survival analysis, panel analysis, or limited dependent variable modeling); 4) papers analyzing the statistical properties of new or existing estimators and tests in Stata; 5) papers that could be of interest or usefulness to researchers, especially in fields that are of practical importance but are not often included in texts or other journals, such as the use of Stata in managing datasets, especially large datasets, with advice from hard-won experience; and 6) papers of interest to those who teach, including Stata with topics such as extended examples of techniques and interpretation of results, simulations of statistical concepts, and overviews of subject areas.

The Stata Journal is indexed and abstracted by CompuMath Citation Index, Current Contents/Social and Behavioral Sciences, RePEc: Research Papers in Economics, Science Citation Index Expanded (also known as SciSearch), Scopus, and Social Sciences Citation Index.

For more information on the Stata Journal, including information for authors, see the webpage

<http://www.stata-journal.com>

Subscriptions are available from StataCorp, 4905 Lakeway Drive, College Station, Texas 77845, telephone 979-696-4600 or 800-782-8272, fax 979-696-4601, or online at

#### <http://www.stata.com/bookstore/sj.html>

Subscription rates listed below include both a printed and an electronic copy unless otherwise mentioned.

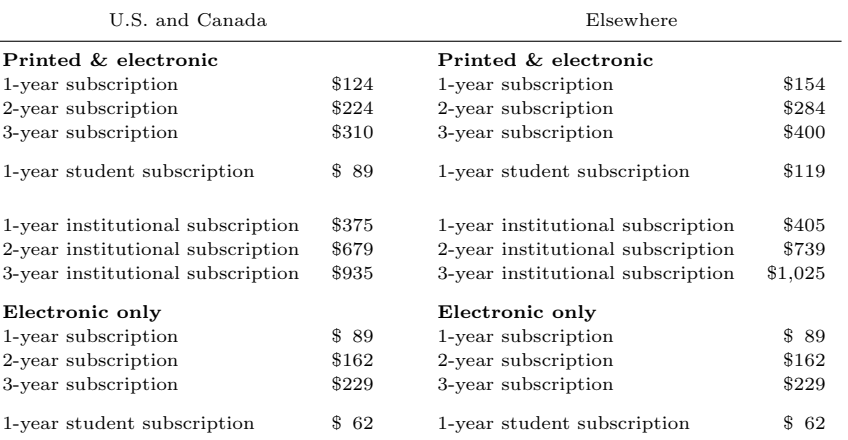

Back issues of the Stata Journal may be ordered online at

#### <http://www.stata.com/bookstore/sjj.html>

Individual articles three or more years old may be accessed online without charge. More recent articles may be ordered online.

<http://www.stata-journal.com/archives.html>

The Stata Journal is published quarterly by the Stata Press, College Station, Texas, USA.

Address changes should be sent to the Stata Journal, StataCorp, 4905 Lakeway Drive, College Station, TX 77845, USA, or emailed to sj@stata.com.

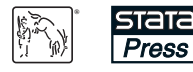

Copyright  $\odot$  2017 by StataCorp LLC

Copyright Statement: The Stata Journal and the contents of the supporting files (programs, datasets, and help files) are copyright  $\odot$  by StataCorp LLC. The contents of the supporting files (programs, datasets, and help files) may be copied or reproduced by any means whatsoever, in whole or in part, as long as any copy or reproduction includes attribution to both (1) the author and (2) the Stata Journal.

The articles appearing in the Stata Journal may be copied or reproduced as printed copies, in whole or in part, as long as any copy or reproduction includes attribution to both (1) the author and (2) the Stata Journal.

Written permission must be obtained from StataCorp if you wish to make electronic copies of the insertions. This precludes placing electronic copies of the Stata Journal, in whole or in part, on publicly accessible websites, fileservers, or other locations where the copy may be accessed by anyone other than the subscriber.

Users of any of the software, ideas, data, or other materials published in the Stata Journal or the supporting files understand that such use is made without warranty of any kind, by either the Stata Journal, the author, or StataCorp. In particular, there is no warranty of fitness of purpose or merchantability, nor for special, incidental, or consequential damages such as loss of profits. The purpose of the Stata Journal is to promote free communication among Stata users.

The Stata Journal (ISSN 1536-867X) is a publication of Stata Press. Stata, **STATA**, Stata Press, Mata, **MATA**, and NetCourse are registered trademarks of StataCorp LLC.

## Commands for testing conditional moment inequalities and equalities

Donald W. K. Andrews Yale University New Haven, CT donald.andrews@yale.edu

Wooyoung Kim University of Wisconsin–Madison Madison, WI wkim68@wisc.edu

Xiaoxia Shi University of Wisconsin–Madison Madison, WI xshi@ssc.wisc.edu

Abstract. In this article, we present two commands (cmi\_test and cmi\_interval) to implement the testing and inference methods for conditional moment inequality or equality models proposed in Andrews and Shi (2013, Econometrica 81: 609– 666). The cmi test command tests the validity of a finite number of conditional moment equalities or inequalities. This test returns the value of the test statistic, the critical values at significance levels  $1\%$ ,  $5\%$ , and  $10\%$ , and the *p*-value. The cmi interval command returns the confidence interval for a one-dimensional parameter defined by intersection bounds. We obtain this confidence interval by inverting cmi test. All procedures implemented are uniformly asymptotically valid under appropriate conditions (specified in Andrews and Shi [2013]).

Keywords: st0467, cmi\_test, cmi\_interval, conditional moment inequalities and equalities, confidence interval, uniformly asymptotically valid test

### 1 Introduction

This article provides a brief introduction to conditional moment inequality or equality testing and describes the new cmi test and cmi interval commands. The cmi test command implements the testing procedure proposed in Andrews and Shi (2013) for general moment inequality models, with a finite number of conditional moment restrictions and a finite-dimensional parameter. The cmi interval command returns confidence intervals for a one-dimensional parameter bounded above or below by a finite number of conditional moments by inverting the testing procedure proposed in Andrews and Shi (2013).

The package we describe is not intended for computing confidence intervals for  $\theta$ , unless the setting is the one associated with cmi interval. Computing confidence intervals in a general setting requires numerically sketching out the set of  $\theta$  values for which cmi test returns an acceptance. Simple grid-search algorithms for this task become exponentially more costly as the dimension of  $\theta$  increases. Other commonly used statistical software packages offer more efficient algorithms, but we are not aware of their implementation in Stata.

Null hypotheses arise frequently in econometrics in the form of conditional moment inequalities or equalities, for example, when testing the sign of the conditional average treatment effect, when certain incomplete models lead to conditional moment inequality or equality restrictions on parameters, and when testing the fundamental assumptions for the local average treatment-effect estimator (see Mourifié and Wan  $[2014]$ ). Andrews and Shi (2013) first transform the conditional moment inequalities or equalities into a large number of unconditional moment inequalities or equalities, then construct a test statistic based on these unconditional moment inequalities or equalities. The resulting test is uniformly asymptotically valid and consistent against all fixed alternatives. Chernozhukov, Lee, and Rosen (2013) and Lee, Song, and Whang (2013) propose two main alternatives to the Andrews and Shi (2013) test, both based on nonparametric estimators of the conditional moment inequalities or equalities.<sup>1</sup> All three tests are consistent and do not dominate one another in terms of power. In practice, one may choose a test based on computational feasibility or implement more than one test for more robust conclusions.

The commands we describe offer a rich set of options to allow the user to fine tune the procedure. However, in most applications, the default options—as recommended in Andrews and Shi (2013)—work well without much user input.

We use the following notation throughout this article:  $|a|$  denotes the largest integer less than or equal to a, and  $[a]$  denotes the smallest integer larger than or equal to a.

### 2 Framework

### 2.1 Parameter inference based on conditional moment inequalities and equalities

Consider an independent and identically distributed sample  $\{W_i\}_{i=1}^n$ . Let  $X_i$  be a vector of instrumental variables, which is a subvector of  $W_i$ . Conditional moment inequality and equality models are

$$
E\{m_j(\mathbf{W}_i, \theta_0)|\mathbf{X}_i\} \ge 0 \text{ for } j = 1, ..., p
$$
  

$$
E\{m_j(\mathbf{W}_i, \theta_0)|\mathbf{X}_i\} = 0 \text{ for } j = p+1, ..., k, \text{ almost surely }
$$
 (1)

p and k are two nonnegative integers so that  $k \geq p$  and  $\mathbf{m}(\cdot, \theta_0) := \{m_1(\cdot, \theta_0), \dots,$  $m_k(\cdot,\theta_0)$ ' is a vector of moment functions of the observables that are known up to the parameter  $\theta_0$ . The set  $\Theta \subseteq R^{d_{\theta}}$  denotes the parameter space for  $\theta_0$ . The moment functions need not depend on some elements of  $W_i$ , which makes those elements excluded variables. The conditional moment inequality model arises in many modeling contexts. We give an example later, and more examples are in Andrews and Shi (2013).

In a conditional moment inequality model, the parameter  $\theta_0$  may or may not be point identified. Thus a consistent point estimator for  $\theta_0$  may or may not exist, and typical t

<sup>1.</sup> Commands for the procedure in Chernozhukov, Lee, and Rosen (2013) are introduced in Chernozhukov et al. (2015).

test-based confidence intervals do not apply. However, one can still test hypotheses on the parameter, such as

$$
H_0: \theta_0 = \theta \tag{2}
$$

for a given value  $\theta$ . Andrews and Shi (2013) propose—and the cmi\_test command implements—a test of the above hypothesis. Testing this hypothesis amounts to testing (1), with  $\theta_0$  replaced by  $\theta$ . The test is

$$
\phi_n(\theta) = 1\{T_n(\theta) > c_n(\theta, 1 - \alpha)\}\tag{3}
$$

where  $T_n(\theta)$  is a test statistic,  $c_n(\theta, 1 - \alpha)$  is a simulated critical value, and  $\alpha$  is the nominal level of the test.

We can then invert the test to construct a confidence set (CS) for  $\theta_0$ . The CS is defined as

$$
CS_n(1-\alpha) = \{\theta \in \Theta : \phi_n(\theta) = 0\}
$$

The standard way to compute this CS is to consider many grid points in Θ, compute  $\phi_n(\theta)$  at each grid point, and collect the values for which  $\phi_n(\theta) = 0.2$ 

In some cases, it is of interest to test a null hypothesis of the form

$$
E\{m_j(\mathbf{W}_i)|\mathbf{X}_i\} \ge 0 \text{ for } j = 1,\dots,p
$$
  

$$
E\{m_j(\mathbf{W}_i)|\mathbf{X}_i\} = 0 \text{ for } j = p+1,\dots,k, \text{ almost surely }
$$
 (4)

which does not depend on a parameter  $\theta$ , where  $\mathbf{m}(\cdot) := \{m_1(\cdot), \dots, m_k(\cdot)\}'$  is a vector of known functions of the observables and  $W_i$ ,  $X_i$ ,  $k$ , and p are as above. For example, this arises when one is interested in the sign of a conditional average treatment effect or the shape of a dose–response function, as discussed in examples 2.1 and 2.2 in Lee, Song, and Whang (2013). Testing the hypothesis in (4) is the same as testing (2) in the model in (1). One just replaces  $m(\cdot,\theta)$  with  $m(\cdot)$ ; consequently, the test in (3) does not depend on  $\theta$ .

Now, we briefly describe a conditional average treatment-effect example of the testing problem in  $(4)$ . Let D be a binary treatment variable, which equals 1 if treated and 0 if untreated. Let Y be the outcome variable. In the potential-outcome notation,  $Y = DY(1) + (1 - D)Y(0)$ , where  $Y(1)$  is the treated outcome observable only if  $D = 1$ and  $Y(0)$  is the untreated outcome observable only if  $D = 0$ . Let **X** be a vector of covariates. Suppose that  $D$  is randomly assigned, with each individual receiving treatment with a known probability  $p$ . We can then express the average conditional treatment effect, given  $X$ , as follows:

$$
E\{Y(1) - Y(0)|\mathbf{X}\} = E\left\{\left.\frac{DY}{p} - \frac{(1-D)Y}{1-p}\right|\mathbf{X}\right\}
$$

<sup>2.</sup> You can combine cmi test with any grid-search algorithm to complete this task. Usually, this grid search is computationally costly when the dimension of the parameter space is large. One way to circumvent the computational burden is applying a response surface algorithm for global optimization introduced by Kaido, Molinari, and Stoye (2016). You can implement this algorithm using a MATLAB toolbox called "DACE", which is publicly available. So far, we are not aware of whether this algorithm can be used with Stata commands. For details of "DACE", see http://www2.imm.dtu.dk/projects/dace/.

Suppose the researcher wants to test whether the average treatment effect is negative for individuals at all  $X$  values. In the framework above, this problem can be written as testing the null hypothesis

$$
H_0: E\{m_j(\mathbf{W})|\mathbf{X}\} \ge 0
$$
where  $j = 1$ ,  $\mathbf{W} = (Y, D, \mathbf{X})$ , and  $m_1(\mathbf{W}) = -\{(DY)/p\} + [\{(1 - D)Y\}/(1 - p)].$ 

### 2.2 Confidence intervals based on intersection bounds

The cmi interval command computes the CS for the special, but popular case that the parameter  $\theta_0$  is one dimensional, and the moment inequalities provide intersection bounds for this parameter, so the CS of  $\theta_0$  is an interval. The cmi interval command combines a one-dimensional grid-search algorithm with cmi test to compute this interval. Specifically, the command applies when the conditional moment inequality model is

$$
E\{\rho_{u,j}(\mathbf{W}_i) - \theta_0 | \mathbf{X}_i\} \ge 0 \text{ for } j = 1, ..., k_u
$$
  

$$
E\{\theta_0 - \rho_{\ell,j}(\mathbf{W}_i) | \mathbf{X}_i\} \ge 0 \text{ for } j = 1, ..., k_\ell
$$
 (5)

where  $\theta_0$  is a real-valued parameter and  $\rho_{u,j}(\cdot)$  and  $\rho_{\ell,j}(\cdot)$  are known functions of the observables. The upper bounds for  $\theta_0$  are  $E{\rho_{u,1}(\mathbf{W}_i)|\mathbf{X}_i}, \dots, E{\rho_{u,k_u}(\mathbf{W}_i)|\mathbf{X}_i}$ , and the lower bounds are  $E\{\rho_{\ell,1}(\mathbf{W}_i)|\mathbf{X}_i\},\ldots,E\{\rho_{\ell,k_{\ell}}(\mathbf{W}_i)|\mathbf{X}_i\}$ . It is easy to see that (5) is a special case of (1), with  $p = k<sub>u</sub> + k<sub>\ell</sub>$ ,  $k = p$ , and

$$
m_j(\mathbf{W}_i, \theta_0) = \begin{cases} \rho_{u,j}(\mathbf{W}_i) - \theta_0 & \text{for } j = 1, \dots, k_u \\ \theta_0 - \rho_{\ell, j - k_u}(\mathbf{W}_i) & \text{for } j = k_u + 1, \dots, k_u + k_\ell \end{cases}
$$

The cmi interval command allows one or more upper bounds,  $\rho_{u,j}(\mathbf{W}_i)$ , to be identical to some lower bounds,  $\rho_{\ell,i'}(\mathbf{W}_i)$ .

We use a censored data example like that in Andrews and Shi (2014) to illustrate the model in (5). Let  $D$  be a binary variable indicating data censorship and  $X$  be a covariate vector. Let  $Y^*$  be a variable subject to censoring; that is, we observe it only when  $D = 1$ . Let  $\theta_0$  denote the conditional cumulative distribution function (c.d.f.) of  $Y^*$  given **X** evaluated at a certain point,  $y_0$ . Then,  $\theta_0$  is bounded by the inequalities in (5) with  $k_u = k_{\ell} = 1$ , and

$$
\rho_{u,1}(\mathbf{W}) = 1\{Y \le y_0, D = 1\} + 1\{D = 0\}
$$
\n(6)

$$
\rho_{\ell,1}(\mathbf{W}) = 1\{Y_i \le y_0, D_i = 1\}
$$
\n(7)

We illustrate the implementation of both commands using this example in section 6 below.

### 3 Detailed procedures

In this section, we describe the detailed procedures from Andrews and Shi (2013) that the commands implement. Section 3.1 summarizes the steps in section 9 of Andrews and Shi (2013), and section 3.2 describes the algorithm to compute the confidence interval for the intersection bound model in (5).

### 3.1 Basic testing procedure

### Test statistics

Now we describe the testing procedure that cmi test implements. Although we focus on testing the hypothesis in (2) for the model in (1), we can also apply the procedure to the hypothesis in (4). Following Andrews and Shi (2013), we transform the conditional moment restrictions in (1) into unconditional moment restrictions before using them to construct the test statistic. The instrumental functions are functions of the instrumental variables,  $\mathbf{X}_i$ . The ones we use are countable hypercubes on standardized  $\mathbf{X}_i$ . We define the standardized  $\mathbf{X}_i$  variables first. The standardized  $\mathbf{X}_i$ , denoted  $\mathbf{X}_i^o$ , is

$$
\mathbf{X}_{i}^{o}=\Phi\left\{ \widehat{\Sigma}_{X,n}^{-1/2}\left(\mathbf{X}_{i}-\overline{\mathbf{X}}_{n}\right)\right\}
$$

where  $\overline{\mathbf{X}}_n = n^{-1} \sum_{i=1}^n \mathbf{X}_i \in R^{d_x}, \ \hat{\Sigma}_{X,n} = n^{-1} \sum_{i=1}^n (\mathbf{X}_i - \overline{\mathbf{X}}_n)(\mathbf{X}_i - \overline{\mathbf{X}}_n)'$ , and  $\Phi(x) =$  $\{\Phi(x_1),\ldots,\Phi(x_{d_x})\}'$ . The function  $\Phi(\cdot)$  denotes the standard normal c.d.f. and  $x=$  $(x_1, \ldots, x_{d_x})'$ .

The instrumental functions are

$$
g_{a,r}(\mathbf{X}_i^o) = 1\{\mathbf{X}_i^o \in \times_{u=1}^{d_x} [(a_u - 1)/(2r), a_u/(2r)]\}
$$
\n(8)

where  $a = (a_1, ..., a_{d_x})' \in \{1, 2, ..., 2r\}^{d_x}$  and  $r = 1, 2, 3, ...$  In the implementation, we consider only  $r = 1, 2, ..., r_{1,n}$  for a positive integer  $r_{1,n}$ . The cmi\_test command uses  $\lfloor n^{1/(2d_x)}/2 \rfloor$  as  $r_{1,n}$  by default and allows the user to opt for a different positive integer.

Next, we compute the sample average of the unconditional moment functions for each  $j = 1, \ldots, k$  and each  $(a, r)$  described above. For notational simplicity, in the discussion below, we suppress the possible dependence of  $m_j(\mathbf{W}_i, \theta)$  on  $\theta$  throughout. We have

$$
\overline{m}_{n,j}(g_{a,r}) = n^{-1} \sum_{i=1}^{n} m_j(\mathbf{W}_i) g_{a,r}(\mathbf{X}_i^o)
$$

We also compute the sample variance,  $\hat{\sigma}_{n,j}^2(g_{a,r})$ , of  $m_j(\mathbf{W}_i)g_{a,r}(\mathbf{X}_i^o)$ . Because  $\hat{\sigma}_{n,j}^2(g_{a,r})$ could be zero for some  $(a, r)$ , we also compute the variance,  $\hat{\sigma}_{n,j}^2$ , of the conditional moment function,  $m_j(\mathbf{W}_i)$ , to regularize  $\hat{\sigma}_{n,j}^2(g_{a,r})$ . We use the regularized variance

$$
\overline{\sigma}_{n,j}^2(g_{a,r}) = \widehat{\sigma}_{n,j}^2(g_{a,r}) + \varepsilon \widehat{\sigma}_{n,j}^2
$$

in the test statistic. The regularization parameter  $\varepsilon$  is 0.05 in cmi-test by default, and the user is allowed to set it to a different small positive number by specifying the epsilon() option. We then construct the test statistic that combines the information in all of these sample moments. After constructing the test statistic, we construct the critical value  $c_n(1 - \alpha)$ . There are two versions of the critical value. One is based on the asymptotic approximation, and the other is based on the bootstrap. The command implements the former by default. The bootstrap version can be activated by selecting the boot option. The test statistic and critical values are described next.

By default, cmi test uses summation (sum) to aggregate over j for each  $(a, r)$  and uses Cramér–von Mises-type aggregation over  $(a, r)$ , which yields the following test statistic,

$$
T_n = n \sum_{r=1}^{r_{1,n}} \frac{\sum\limits_{a \in \{1, \ldots, 2r\}^{d_x} } \left( \sum\limits_{j=1}^p \left[ \frac{\overline{m}_{n,j}(g_{a,r})}{\overline{\overline{\sigma}}_{n,j}(g_{a,r})} \right]_ -^2 + \sum\limits_{j=p+1}^k \left( \frac{\overline{m}_{n,j}(g_{a,r})}{\overline{\overline{\sigma}}_{n,j}(g_{a,r})} \right)^2 \right)}{(r^2 + 100)(2r)^{d_x}}
$$
(9)

where the negative part function  $[x]_-=\max\{0,-x\}$ . By specifying the sfunc() and ks options, cmi test allows the user to choose from the Cram´er–von Mises max statistic, the Kolmogorov–Smirnov sum statistic, or the Kolmogorov max statistic.<sup>3</sup> Choosing max instead of sum replaces the expression in the large brackets in the numerator with

$$
\max \left\{ \max_{j=1,2,\ldots,p} \left[ \frac{\overline{m}_{n,j}(g_{a,r})}{\overline{\sigma}_{n,j}(g_{a,r})} \right]_{-}^{2}, \ \max_{j=p+1,p+2,\ldots,k} \left( \frac{\overline{m}_{n,j}(g_{a,r})}{\overline{\sigma}_{n,j}(g_{a,r})} \right)^{2} \right\}
$$

Choosing the Kolmogorov–Smirnov sum statistic instead of the Cramér–von Mises max statistic replaces  $\sum_{r=1}^{r_{1,n}}(\sum_{a\in\{1,\ldots,2r\}^{d_x}})/\{(r^2+100)(2r)^{d_x}\}\)$  in (9) with

$$
\max_{(a,r):a\in\{1,\ldots,2r\}^{d_x},r=1,\ldots,r_{1,n}}
$$

#### Asymptotic critical values

The asymptotic approximation version of the critical value is a simulated quantile of a statistic (denoted by  $T_n^{\text{Asy}}$ ), defined the same as  $T_n$ , except with  $\overline{m}_{n,j}(g_{a,r})$  replaced by

$$
n^{-1/2}\{\nu_{n,j}(g_{a,r})+\varphi_{n,j}(g_{a,r})\}
$$

where  $\{\nu_{n,j}(g_{a,r})\}_{j,a,r}$  is a Gaussian random vector that approximates the distribution of  $(n^{1/2} \left[ \overline{m}_{n,j}(g_{a,r}) - E\{m_j(\mathbf{W}_i)g_{a,r}(\mathbf{X}_i^o)\}\right])_{j,a,r}$  and  $\varphi_{n,j}(g_{a,r})$  is the generalized moment selection (GMS) function that approximates  $n^{1/2} E\{m_j(\mathbf{W}_i)g_{a,r}(\mathbf{X}_i^o)\}\$  and selects the binding moment restrictions.

Specifically, the command simultaneously draws the  $k \sum_{r=1}^{r_{1,n}} (2r)^{d_x}$  dimensional vector  $\{\nu_{n,j}(g_{a,r})\}_{j=1,\ldots,k,a\in\{1,\ldots,2r\}^{d_r},r=1,\ldots,r_{1,n}}$  from a multivariate normal distribution. The multivariate normal distribution has mean zero, and its variance–covariance matrix is the empirical variance–covariance matrix of

$$
\{m_j(\mathbf{W}_i)g_{a,r}(\mathbf{X}_i^o)\}_{j=1,...,k,a\in\{1,...,2r\}^{d_r},r=1,...,r_{1,n}}
$$

<sup>3.</sup> The commands do not incorporate the quasilikelihood-ratio statistic discussed in Andrews and Shi (2013), because that statistic requires carrying out a quadratic optimization operation many times. We are not aware of a fast quadratic optimization routine in Stata.

Many draws are taken, and each is used to compute a draw of  $T_n^{\text{Asy}}$ . The command then computes the empirical  $1 - \alpha$  quantile of the sample of  $T_n^{\text{Asy}}$  values obtained. This quantile is  $c_n(1-\alpha)$ . By default, the number of draws is set to 5,001, and the seed of the random-number generator is set to 10,000. You can change these by specifying the rep() and seed() options.

The GMS function,  $\varphi_{n,j}(g_{a,r})$ , is

$$
\varphi_{n,j}(g_{a,r}) = \begin{cases} \hat{\sigma}_{n,j} B_n & \text{if } \kappa_n^{-1} n^{1/2} \overline{m}_{n,j}(g_{a,r}) / \overline{\sigma}_{n,j}(g_{a,r}) > 1\\ 0 & \text{otherwise} \end{cases}
$$

where  $B_n$  and  $\kappa_n$  are two user-chosen tuning parameters that, in the asymptotic thought experiment, should satisfy  $\kappa_n \to \infty$ ,  $\kappa_n/n^{1/2} \to 0$ ,  $B_n \to \infty$ , and  $B_n/\kappa_n \to 0$  as  $n \to \infty$ . By default, the command uses the recommended choices from Andrews and Shi (2013):  $\kappa_n = \sqrt{0.3 \log n}$  and  $B_n = \sqrt{0.4 \log n / \log \log n}$ .

### Bootstrap critical values

The bootstrap version of the critical value is a simulated quantile of a statistic (denoted by  $T_n^{\text{Boot}}$ ) defined in the same way as  $T_n$ , except with  $\overline{m}_{n,j}(g_{a,r})/\overline{\sigma}_{n,j}(g_{a,r})$  replaced by

$$
\frac{n^{-1/2}\{\nu_{n,j}^{\text{Boot}}(g_{a,r}) + \varphi_{n,j}(g_{a,r})\}}{\overline{\sigma}_{n,j}^{\text{Boot}}(g_{a,r})}
$$

 $\{\nu_{n,j}^{\text{Boot}}(g_{a,r})\}_{j,a,r}$  is a bootstrap approximation of  $(n^{1/2}[\overline{m}_{n,j}(g_{a,r})-E\{m_j(\mathbf{W}_i)g_{a,r}(g_{a,r})\}]$  $(X_i^o)\})_{j,a,r}, \varphi_{n,j}(g_{a,r})$  is the GMS function described above, and  $\overline{\sigma}_{n,j}^{\text{Root}}(g_{a,r})$  is a bootstrap version of  $\overline{\sigma}_{n,j}(g_{a,r}).$ 

Specifically, the command first randomly draws  $n$  observations with replacement from the sample  $\{W_i\}_{i=1}^n$ . These *n* observations, denoted  $\{W_i^*\}_{i=1}^n$ , form a bootstrap sample, which is used to compute one draw of  $\nu_{n,j}^{\text{Boot}}(g_{a,r})$  and  $\overline{\sigma}_{n,j}^{\text{Boot}}(g_{a,r})$ . The draw of  $\nu_{n,j}^{\text{Boot}}(g_{a,r})$  is

$$
n^{1/2} \left\{ \overline{m}_{n,j}^*(g_{a,r}) - \overline{m}_{n,j}(g_{a,r}) \right\}
$$

where we compute  $\overline{m}_{n,j}^*(g_{a,r})$  using the same procedure as that for  $\overline{m}_{n,j}(g_{a,r})$ , except with  $\{W_i^*\}$  (and its subvector  $\{X_i^*\}$ ) replaced by  $\{W_i\}$  (and its subvector  $\{X_i\}$ ). We compute the draw of  $\overline{\sigma}_{n,j}^{\text{Root}}(g_{a,r})$  using the same procedure as that for  $\overline{\sigma}_{n,j}(g_{a,r})$ , except with  $\{W_i^*\}$  (and its subvector  $\{X_i^*\}$ ) replacing  $\{W_i\}$  (and its subvector  $\{X_i\}$ ). We then use these to compute one draw of  $T_n^{\text{Boot}}$ . By repeating the process, we take many  $T_n^{\text{Boot}}$ draws, with  $c_n(1-\alpha)$  defined as the  $1-\alpha$  empirical quantile of these draws. By default, the number of draws is set to 5,001, and the seed of the random-number generator is set to 10,000. You can change these by specifying the rep() and seed() options.

### 3.2 Confidence interval construction for intersection bound models

In this section, we describe the algorithm to construct a confidence interval for the one-dimensional parameter in the model in (5).

#### One-sided bound

If either  $k_u$  or  $k_\ell$  is zero, the model gives a one-sided bound for the parameter. In this case, the command uses the following algorithm consisting of iterative steps, where step  $(-1)$  is the preparation step, and for  $i \geq 0$ , step (i) finds the confidence interval bounds for  $\theta_0$  up to the *i*th digit after the decimal point.

Step (-1). First, we set a preliminary lower (upper) bound of the confidence interval:

$$
\widehat{\theta}_{\text{lb,pre}} = \min_{1 \leq j \leq k_l} \min_{i \leq n} \rho_{l,j}(\mathbf{W}_i)
$$
\n
$$
\widehat{\theta}_{\text{ub,pre}} = \max_{1 \leq j \leq k_u} \max_{i \leq n} \rho_{u,j}(\mathbf{W}_i)
$$

In addition, we define two auxiliary statistics:

$$
\widehat{\theta}_{\text{lb},\text{bound}} = \max_{1 \leq j \leq k_l} \max_{i \leq n} \rho_{l,j}(\mathbf{W}_i)
$$
\n
$$
\widehat{\theta}_{\text{ub},\text{bound}} = \min_{1 \leq j \leq k_u} \min_{i \leq n} \rho_{u,j}(\mathbf{W}_i)
$$

Note that  $\widehat{\theta}_{\text{lb.pre}}(\widehat{\theta}_{\text{ub.pre}})$  is a preliminary conservative lower (upper) bound for the confidence interval. Meanwhile,  $\hat{\theta}_{\text{lb},\text{bound}}$  ( $\hat{\theta}_{\text{ub},\text{bound}}$ ) is trivially contained in the one-sided confidence interval and thus is greater (smaller) than the lower (upper) bound. The following steps take advantage of these conservative bounds.

We explain the method for deriving the lower bound here. The upper bound method is analogous.

- **Step (0).** If the distance between  $|\hat{\theta}_{\text{lb,pre}}|$  and  $|\hat{\theta}_{\text{lb,bound}}|$  is 1, skip the current step, let  $\hat{\theta}_{\text{lb,0}} = [\hat{\theta}_{\text{lb,pre}}]$ , and move to the next step. Otherwise, consider grid points on  $[[\hat{\theta}_{\rm lb,pre}], [\hat{\theta}_{\rm lb,bound}]]$  with distance between adjacent grid points being  $d_0 =$  $\lfloor \max\{(\hat{\theta}_{lb, bound} - \hat{\theta}_{lb, pre}]/20, 1\} \rfloor$ . Apply cmitest for  $\theta_0$  being each of these grid points. Record the largest grid point rejected by the test as  $\hat{\theta}_{\text{lb},0}$ , and consider grid points on  $[\hat{\theta}_{\text{lb},0}, \hat{\theta}_{\text{lb},0} + d_0]$  with the updated spacing between grids,  $d_1 =$  $\max(d_0/2, 1)$ . Repeat until the distance equals 1. Record the smallest  $\theta_0$  value not rejected and subtract 1. Let the resulting number be  $\theta_{\text{lb},0}$ .
- **Step (1).** Apply cmitrest for  $\theta_0$  being each of the points  $\hat{\theta}_{lb,0}, \hat{\theta}_{lb,0}+0.1, \ldots, \hat{\theta}_{lb,0}+0.9$ . Record the smallest point not rejected and subtract 0.1. Let the resulting number be  $\theta_{\text{lb},1}$ .
	- . . .
- **Step (i+1).** Apply cmi\_test for  $\theta_0$  being each of the points  $\hat{\theta}_{lb,i}, \hat{\theta}_{lb,i} + 10^{-(i+1)}, \ldots$ ,  $\hat{\theta}_{\text{lb},i} + 9 \times 10^{-(i+1)}$ . Record the smallest point not rejected and subtract  $10^{-(i+1)}$ . Let the resulting number be  $\widehat{\theta}_{\text{lb},i+1}$ .

By default, the command iterates this algorithm up to the thousandth place [that is, step (3)]. One can choose the number of iterations (that is, the accuracy of the confidence interval) by specifying the deci() option.

#### Two-sided bound

When  $k_{\ell} > 0$  and  $k_u > 0$ , the model gives two-sided bounds for the parameter  $\theta_0$ . In this case, we first obtain two one-sided confidence intervals, each of confidence level  $1-\alpha/2$ . The two one-sided confidence intervals separately use the upper-bound and the lower-bound moment inequalities. The algorithm then forms a preliminary two-sided confidence interval (of nominal level  $1 - \alpha$ ) by intersecting the two one-sided bounds. If the two one-sided bounds do not intersect, cmi interval terminates and returns an empty set. This implies that the model is rejected at the specified confidence level  $\alpha$ (the default is 95%).

Let  $\hat{\theta}_{lb,-1}$  and  $\hat{\theta}_{ub,-1}$  be the lower and upper bounds of the crude interval just specified. We then obtain the Andrews and Shi (2013) confidence interval by applying the following algorithm.

- **Step (0).** Check the length of the crude interval. If it is less than 2, then skip step  $(0)$ , let  $\hat{\theta}_{\text{lb},0} = \hat{\theta}_{\text{lb},-1}, \check{\theta}_{\text{ub},0} = \hat{\theta}_{\text{ub},-1}$ , and move to the next step. Otherwise, set  $d_0 = \lfloor \max\{(\lceil \hat{\theta}_{\text{ub},-1} \rceil - \lfloor \hat{\theta}_{\text{lb},-1} \rfloor)/20, 1\} \rfloor$ , and apply cmi\_test using all inequalities for each of the evenly spaced grid points (including the endpoints) with spacing  $d_0$  on  $[\hat{\theta}_{\text{lb},-1}], [\hat{\theta}_{\text{ub},-1}]].$ 
	- **Case 1:** If at least one grid point is not rejected, let  $\theta_{\text{lb},d_0}$  and  $\theta_{\text{ub},d_0}$  denote the smallest and the largest nonrejected points, respectively.
	- **Case 2:** If all points are rejected, find the grid point with the largest  $p$ -value (denoted by  $\theta_{\text{high},d_0}$ ) and let  $\theta_{\text{lb},d_0} = \theta_{\text{ub},d_0} = \theta_{\text{high},d_0}$ .

For both cases, let  $d_1 = \lfloor \max(d_0/2, 1) \rfloor$ . Consider evenly spaced grid points (including endpoints) with spacing  $d_1$  on  $[\theta_{\text{lb},d_0} - d_0, \theta_{\text{lb},d_0}]$  and also those on  $[\theta_{ub,d_0}, \theta_{ub,d_0} + d_0]$ . Apply cmitest using all inequalities for each of these grids. Repeat the checks in case 1 and case 2 above, and define  $\theta_{\text{lb},d_1}$  and  $\theta_{\text{ub},d_1}$  analogously to  $\theta_{\text{lb},d_0}$  and  $\theta_{\text{ub},d_0}$ , respectively. Iterate this step until  $d_J = 1$ , then let  $[\widehat{\theta}_{\text{lb},0}, \widehat{\theta}_{\text{ub},0}] = [\theta_{\text{lb},d_J} - d_J, \theta_{\text{ub},d_J} + d_J]$ . This interval is the Andrews and Shi (2013) confidence interval accurate up to the integer level. If you desire higher accuracy, move on to the next step.

. . .

**Step (i+1).** If  $\widehat{\theta}_{\text{ub},i} - \widehat{\theta}_{\text{lb},i} \leq 2 \times 10^{-(i+1)}$ , let  $\widehat{\theta}_{\text{lb},i+1} = \widehat{\theta}_{\text{lb},i}, \widehat{\theta}_{\text{ub},i+1} = \widehat{\theta}_{\text{ub},i}$  and move to the next step. Otherwise, consider evenly spaced grid points with spacing  $10^{-(i+1)}$ on the intervals  $[\hat{\theta}_{lb}, \hat{\theta}_{lb} + 10^{-i}]$  and  $[\hat{\theta}_{ub} - 10^{-i}, \hat{\theta}_{ub}]$  (including endpoints). Apply cmi test for  $\theta_0$  being each of these grid points.

- **Case 1:** If at least one point is not rejected, let  $\theta_{\text{lb},j}$  and  $\theta_{\text{ub},j}$  denote the smallest and the largest such point, respectively.
- **Case 2:** If all points are rejected, find the point with the largest  $p$ -value (denoted by  $\theta_{\text{high},i+1}$ , and let  $\theta_{\text{lb},i+1} = \theta_{\text{ub},i+1} = \theta_{\text{high},i+1}$ . Let  $[\hat{\theta}_{\text{lb},i+1}, \hat{\theta}_{\text{ub},i+1}] = [\theta_{\text{lb},i+1} - 10^{-i-1}, \theta_{\text{ub},i+1} + 10^{-i-1}]$ . This interval is the Andrews and Shi (2013) confidence interval with accuracy up to  $10^{-i-1}$ . If you desire higher accuracy, move on to the next step.

Iterate until the desired accuracy is reached. cmi interval iterates this algorithm up to the thousandth place by default. The user can set the accuracy level differently with deci().

Remark. If the confidence interval is narrower than the smallest grid, for example,  $10^{-k}$  (10<sup>-3</sup> in the default setup), cmi interval finds a grid point with the highest p-value,  $\hat{\theta}_p$ , and returns  $[\hat{\theta}_p - 10^{-k}, \hat{\theta}_p + 10^{-k}]$  as the confidence interval. One may adjust the last digit of the confidence interval with deci() or by rescaling  $m_{u,j}(\mathbf{W}_i)$  and  $m_{\ell,j}(\mathbf{W}_i)$  by multiplying all of them by an appropriate power of 10 to get a more accurate confidence interval.

### 4 The cmi\_test command

### 4.1 Syntax

The syntax of cmitest is as follows:

```
\overline{\text{cm}} (cmi vars ) ([cme vars ]) indepvars \begin{bmatrix} if \end{bmatrix} \begin{bmatrix} in \end{bmatrix} [, rnum(#) hd boot
   ks sfunc(#) epsilon(real) kap(real) bn(real) rep(#) seed(#) simul]
```
### 4.2 Description

cmi test implements the test described in section 3.1 for the hypothesis in (2) and the model in  $(1)$  [or the hypothesis in  $(4)$ ]. To use this command, one first generates variables that equal  $m_1(\mathbf{W}_i, \theta), \ldots, m_k(\mathbf{W}_i, \theta)$  for observations  $i = 1, \ldots, n$  [or  $m_1(\mathbf{W}_i), \ldots, m_k(\mathbf{W}_i)$  for observations  $i = 1, \ldots, n$ . The first p are cmi-vars, and the next  $k - p$  are cme\_vars. The command allows cmi\_vars or cme\_vars to be empty. The variables in  $\mathbf{X}_i$  are *indepvars*.

As described in section 3.1, cmi test uses countable hypercubes as the collection of instrumental functions. They are constructed according to (8) above by default. That choice is fine when the number of indepvars is three or fewer. When the dimension of *indepvars* is greater than three, the number of cubes may be too large, resulting in long computation time. The command allows an alternative method for high-dimensional independent variables. The user can select the hd option to choose this method. This option implements the method described in the last paragraph of section 9 of Andrews and Shi (2013).

### 4.3 Options

- rnum( $\#$ ) sets a scalar indicating the minimum side-edge lengths. The default is the smallest integer greater than  $n^{d_x/2}/2$ , where  $d_x$  is the dimension of *indepvars*.
- hd uses an alternative method for high-dimensional independent variables. This option is designed for three or more covariates; see the previous subsection for details.
- boot lets the user turn on the bootstrap option. If the user does not specify this option, the command computes the critical value based on a Gaussian asymptotic approximation.
- ks uses the Kolmogorov–Smirnov-type statistic. The default is the Cramér–von Misestype statistic.
- sfunc( $\#$ ) sets the function S to specify the form of the test statistic. sfunc(1) yields the modified method of moments or sum function, and sfunc(3) yields the max function. The default is  $sfunc(1)$ .
- epsilon(real) sets the regularization parameter  $\varepsilon$  for the sample variances. The default is epsilon(0.05).
- $\text{kap}(\text{real})$  and  $\text{bn}(\text{real})$  are two tuning parameters in the data-dependent GMS function  $\varphi_n(g_{a,r})$ . The default for the former is  $(0.3 \log n)^{1/2}$  and for the latter is  $\{(0.4 \log n)/(\log \log n)\}^{1/2}.$
- $\texttt{rep}(\#)$  sets the number of repetitions for the critical value simulations. The default is rep(5001).
- $\mathsf{seed}(\#)$  sets the random-number seed for the critical value simulations. The default is seed(10000).
- simul lets the user choose to leave the seed number for the critical value simulations unset. Use this option when the command is inside a Monte Carlo simulation loop to not interfere with the random-number generation process set for the Monte Carlo simulation exercise.

### 4.4 Stored results

cmi\_test stores the following in  $r()$ :

Scalars

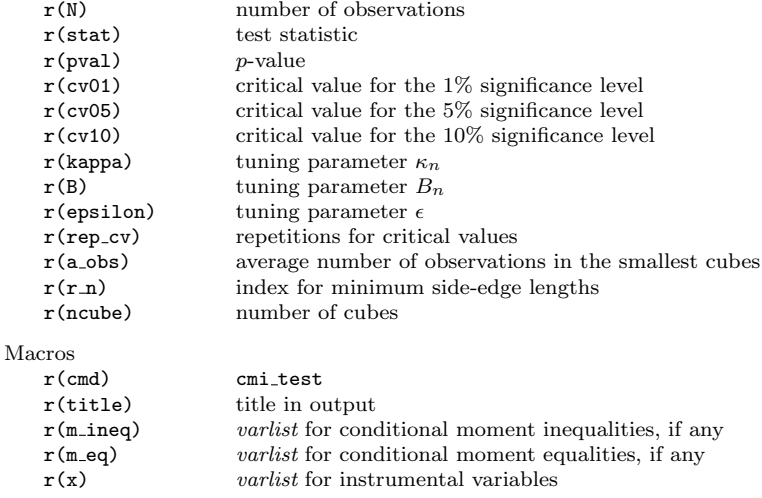

### 5 The cmi interval command

### 5.1 Syntax

The syntax of cmi\_interval is as follows:

```
\overline{\text{cmi\_interval}} ([lower_bound_vars]) ([upper_bound_vars]) indepvars [if] [in]
   \lceil, level(real) deci(#) rnum(#) hd boot ks sfunc(#) epsilon(real)
   kap(real) \textrm{bn}(real) rep(#) seed(#) simul]
```
### 5.2 Description

cmi interval constructs the confidence interval for the parameter in (5) by inverting cmi\_test. The upper\_bound\_vars are  $\rho_{u,1}(\mathbf{W}_i), \ldots, \rho_{u,k_u}(\mathbf{W}_i)$ . The lower\_bound\_vars are  $\rho_{\ell,1}(\mathbf{W}_i), \ldots, \rho_{\ell,k_{\ell}}(\mathbf{W}_i)$ . The *indepvars* are the elements of  $\mathbf{X}_i$ .

### 5.3 Options

cmi interval accepts all the options that cmi test does. Two additional options are available to cmi interval, which are the following:

level(real) sets the confidence level  $1-\alpha$ , where  $1-\alpha$  is the nominal confidence level. The default is level(0.95).

 $\text{deci}(\#)$  sets the accuracy of the confidence interval bounds as measured by the number of digits after the decimal point.

### 5.4 Stored results

cmi interval stores the following in  $r()$ :

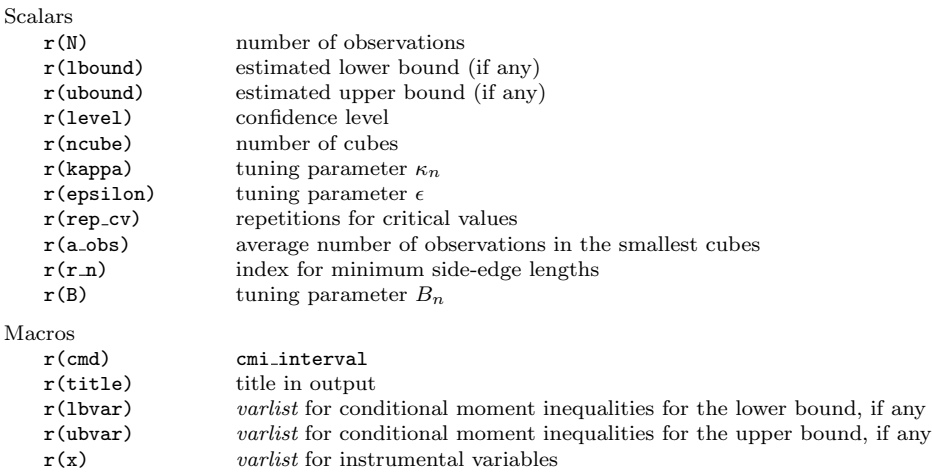

### 6 Examples

In this section, we provide an example of estimating a conditional distribution with censored data, which was introduced earlier in section 2.1. We use the data for male employees who are not self-employed from the 15th round (year 2011) of the National Longitudinal Survey of Youth 1997. From that dataset, we take the log hourly dollar wage  $(Y)$ , the dummy for college enrollment  $(D)$ , the year of education of father  $(X1)$ , and the year of education of mother (X2). The number of observations is 2,054.

Let  $Y_i^*$  be the natural logarithm of the potential wage after college enrollment. This variable is observed only for those who actually enrolled in a college. Suppose that the parameter of interest is  $\theta_0 \equiv F_{Y^*}(y_0)$ , that is, the c.d.f.  $Y_i^*$  evaluated at  $y_0$ . The parameter  $\theta_0$  is then bounded by (5), with the bounding moment functions defined in (6) and (7). See Andrews and Shi (2014) for details.

For the rest of the example, define  $\theta_0 = F_{Y^*}{\log(20)}$ . In other words,  $\theta_0$  is the percentage of the subpopulation (currently working, not self-employed male) whose expected hourly wage is lower than \$20 if he had enrolled in a college. We create two variables defined by  $1\{Y_i \leq y_0, D_i = 1\}$  and  $1\{Y_i \leq y_0, D_i = 1\} + 1\{D_i = 0\}$ :

```
. use cmitest
. local y0 = \log(20). generate lbound = (Y < \gamma 0') * D. generate ubound = (Y < 'y0') * D + 1 - D
```
### 6.1 cmi test

Suppose that the research question is whether 0.5 is the value of  $\theta_0$ . That is, we would like to test

$$
H_0: F_{Y^*}\{\log(20)\} = 0.5\tag{10}
$$

Then, the researcher creates two conditional moment inequalities  $[(6)$  and  $(7)]$  by using the following commands:

```
. local theta0 = 0.5. generate CMI1 = 'theta0' - 1bound
  . generate CMI2 = ubound - 'theta0<sup>'</sup>
cmi test results are
  . cmi_test (CMI1 CMI2) ( ) X1 X2
  Conditional Moment Inequalities Test Number of obs : 2054
  <Variables>
  Conditional Moment Inequalities : CMI1 CMI2
  No Conditional Moment Equality
  Instruments : X1 X2
  <Methods>
  Countable Hyper Cubes
  Asymptotic Critical Value
  Cramer-von Mises-type statistic / Sum function
  <Results>
  Test Statistic : 0.0331
  Critical Value (1%) : 0.2347
               (5%) : 0.1698
               (10%) : 0.1446
  p-value : 0.9882
  . cmi_test (CMI1 CMI2) ( ) X1 X2, ks
  Conditional Moment Inequalities Test Number of obs : 2054
  <Variables>
  Conditional Moment Inequalities : CMI1 CMI2
  No Conditional Moment Equality
  Instruments : X1 X2
  <Methods>
  Countable Hyper Cubes
  Asymptotic Critical Value
  Kolmogorov-Smirnov-type statistic / Sum function
  <Results>
  Test Statistic : 0.8413
  Critical Value (1%) : 5.7807
               (5%) : 4.1274
               (10%) : 3.3612
  p-value : 0.9438
```
. cmi\_test (CMI1 CMI2) ( ) X1 X2, sfunc(3) boot Conditional Moment Inequalities Test Number of obs : 2054 <Variables> Conditional Moment Inequalities : CMI1 CMI2 No Conditional Moment Equality Instruments : X1 X2 <Methods> Countable Hyper Cubes Bootstrap Critical Value Cramer-von Mises-type statistic / Max function <Results> Test Statistic : 0.0331 Critical Value (1%) : 0.2687 (5%) : 0.1840  $(10%) : 0.1554$ <br>0.9960 :  $p$ -value

The first result shows the cmi test outcome with default options. The second result uses the Kolmogorov–Smirnov-type statistic. The last result uses the max function in the test statistic and uses the bootstrapped critical value. All three versions of the test yield high  $p$ -values, indicating that 0.5 is not rejected even at significance level 10%.

Note that the example given here is for an inequalities-only model. If a model contains conditional moment equalities, you should position variables representing those equalities in the second parenthesis of the syntax.

### 6.2 cmi interval

Now we compute a confidence interval for  $\theta_0$ . In this example, the 1bound and ubound variables represent *lower\_bound\_vars* and *upper\_bound\_vars*, respectively. cmi\_interval returns the following results:

. cmi\_interval (lbound) (ubound) X1 X2 Conditional Moment Inequalities Interval Number of obs : 2054 <Variables> Variables for the Lower Bound : lbound Variables for the Upper Bound : ubound Instruments : X1 X2 <Methods> Countable Hyper Cubes Asymptotic Critical Value Cramer-von Mises-type statistic / Sum function <Results> .% confidence interval is: ( 0.413 , 0.621 )

. cmi\_interval (lbound) (ubound) X1 X2, sfunc(3) Conditional Moment Inequalities Interval Number of obs : 2054 <Variables> Variables for the Lower Bound : lbound Variables for the Upper Bound : ubound Instruments : X1 X2 <Methods> Countable Hyper Cubes Asymptotic Critical Value Cramer-von Mises-type statistic / Max function <Results> .% confidence interval is: ( 0.413 , 0.621 ) . cmi\_interval (lbound) ( ) X1 X2, deci(2) level(0.9) Conditional Moment Inequalities Interval Number of obs : 2054 <Variables> Variables for the Lower Bound : lbound Variables for the Upper Bound : Instruments : X1 X2 <Methods> Countable Hyper Cubes Asymptotic Critical Value Cramer-von Mises-type statistic / Sum function <Results> .% confidence interval is:  $(0.42, inf)$ 

The first case uses the default options and yields the 95% confidence interval: [0.413, 0.621]. The second case uses the max function for the test statistic and yields almost the same result as the first case.

In the third case, we omit ubound. This case illustrates how to construct a one-sided CS. Suppose only the lower bounds for the parameter exist [that is,  $k_u = 0$  in (5)]. When we empty the second bracket of the syntax, the command gives a one-sided confidence interval. The third case also activates the level(0.9) option. Thus the resulting confidence level is 90%. It also activates deci(2), yielding results with accuracy up to the second digit.

### 7 References

Andrews, D. W. K., and X. Shi. 2013. Inference based on conditional moment inequalities. Econometrica 81: 609–666.

. 2014. Nonparametric inference based on conditional moment inequalities. Journal of Econometrics 179: 31–45.

- Chernozhukov, V., W. Kim, S. Lee, and A. M. Rosen. 2015. Implementing intersection bounds in Stata. Stata Journal 15: 21–44.
- Chernozhukov, V., S. Lee, and A. M. Rosen. 2013. Intersection bounds: Estimation and inference. Econometrica 81: 667–737.
- Kaido, H., F. Molinari, and J. Stoye. 2016. Confidence intervals for projections of partially identified parameters. ArXiv Working Paper No. arXiv:1601.00934. http://arxiv.org/abs/1601.00934.
- Lee, S., K. Song, and Y.-J. Whang. 2013. Testing functional inequalities. Journal of Econometrics 172: 14–32.
- Mourifié, I., and Y. Wan. 2014. Testing local average treatment effect assumptions. Working Paper. [http://papers.ssrn.com/sol3/papers.cfm?abstract](http://papers.ssrn.com/sol3/papers.cfm?abstract_id=2429664) id=2429664.

### About the authors

Donald W. K. Andrews is the T. C. Koopmans Professor of Economics and Statistics at Yale University.

Wooyoung Kim is a graduate student at the University of Wisconsin–Madison.

Xiaoxia Shi is an assistant professor at the University of Wisconsin–Madison.